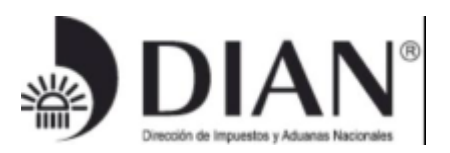

## *Anexo Técnico 003 Mecanismos Sistema Técnico de Control*

# Contenido

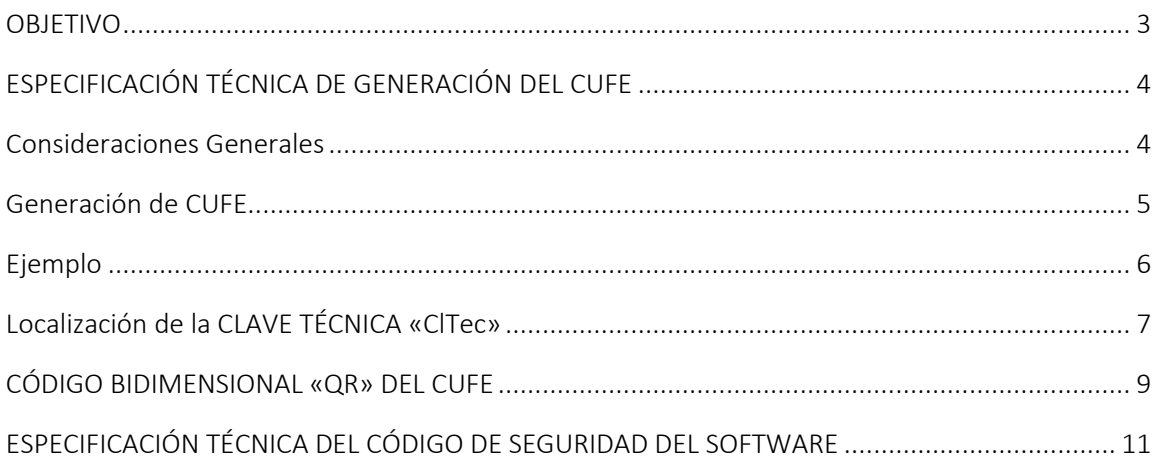

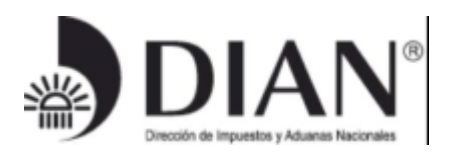

Control de Versiones

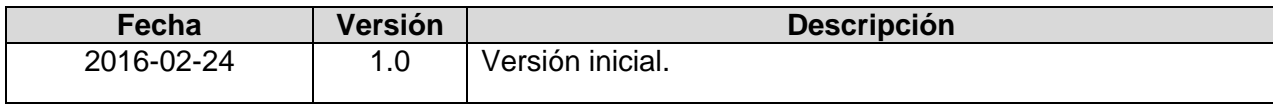

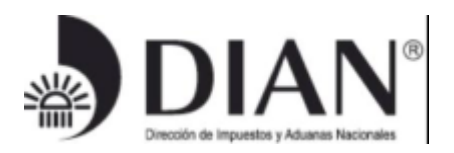

# <span id="page-2-0"></span>OBJETIVO

Este documento recoge las definiciones técnicas y las referencias a los estándares empleados como mecanismos del sistema técnico de control fiscal en los documentos electrónicos de los perfiles de la Facturación Electrónica.

Este documento forma parte de los Anexos Técnicos reglamentarios de la resolución que desarrolla el Decreto 2242 de 2015, mediante el cual se implementa legalmente una nueva Factura Electrónica en Colombia.

Este documento fue desarrollado por el equipo del Proyecto de Masificación de la Factura Electrónica.

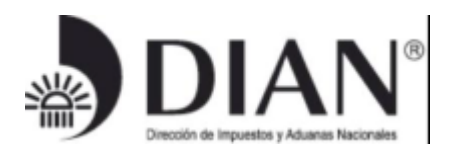

# <span id="page-3-0"></span>ESPECIFICACIÓN TÉCNICA DE GENERACIÓN DEL CUFE

## <span id="page-3-1"></span>*Consideraciones Generales*

El presente documento presenta la especificación técnica para la generación del Código Único de Factura Electrónica – CUFE, que es utilizado con varios propósitos, entre ellos:

- Como identificador universal de una transacción comercial. Este identificador se precisa en el numeral 6 del artículo 2 del decreto 2242 de 2015,
- Como un mecanismo del sistema técnico de control fiscal para validar la integridad y autenticidad de informaciones claves del ejemplar de la factura electrónica.

El CUFE tal como se calcula en esta especificación técnica está indicado y referenciado para las instancias o ejemplares que contienen datos con la sintaxis y la semántica de operaciones mercantiles y que se producen para dejar registro electrónico de la ocurrencia de las mismas. Las instancias corresponden a los siguientes documentos que forman parte de los *perfiles de transacciones comerciales para la DIAN*<sup>i</sup> :

- Factura de venta
- Factura de exportación

Los demás documentos que conforman los *perfiles de transacciones comerciales para la DIAN*ii tienen cálculos diferentes y sus resultados no tienen el carácter de CUFE. Cuando se firmen electrónicamente los documentos electrónicos mencionados, el Obligado a Facturar Electrónicamente o el Proveedor Tecnológico si fuera el caso, habrán aceptado todas las disposiciones y condiciones, particulares y generales aplicables a la firma electrónica en general. Para todos los documentos mencionados, el CUFE se hará mediante la inclusión de una etiqueta i.e. UUID — dentro del formato estándar de intercambio XML, el cual está localizado en la siguiente ruta:

XPathiii:

- /fe:Invoice/cbc:UUID
- /fe:Invoice/cbc:UUID/@schemeName tendrá el valor «CUFE»

La etiqueta contendrá el resultado del cálculo especificado en esta sección. Los elementos que componen los detalles se encuentran en el documento «ANEXO TÉCNICO – FORMATOS DE INTERCAMBIO DE LA FACTURACIÓN ELECTRÓNICA – Definición de los Esquemas y Perfiles XSD».

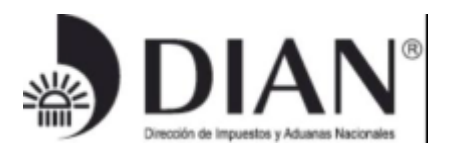

Esta especificación suministra la información que sobre el CUFE, como mecanismo del sistema técnico de control fiscal de la DIAN, deberá aplicar el OFE como medida de la ampliación del proceso de expedición de las facturas electrónicas. Los mecanismos de esta medida facilitarán la inclusión de evidencias de validez de la firma electrónica avanzada así el OFE o quien verifique la validez de la firma intente repudiar la factura electrónica posteriormente, haciendo más confiable la circulación de los documentos electrónicos entre los participantes en las operaciones de compraventa de bienes y servicios, y serán tenidas en cuenta por la autoridad competente cuando se reglamente el parágrafo 1 del artículo primero de la Ley 1231 de 2008, según lo dispuesto en los *considerandos* el Decreto 2242-2015. Los ingenieros de software del OFE deberán conocer este documento, y *se advierte* que los detalles de las técnicas informáticas de implementación del CUFE se describen en esta sección.

# <span id="page-4-0"></span>*Generación de CUFE*

El CUFE, permite identificar unívocamente una factura electrónica en el territorio nacional, lo cual se logra por medio de la generación de un código único usando una función *one-way hash*.

Para la generación del CUFE se debe utilizar el algoritmo SHA-1 que garantiza que dos (2) cadenas de texto no generarán el mismo hash. En expresión matemática tenemos que el Código Único de la Factura Electrónica es:

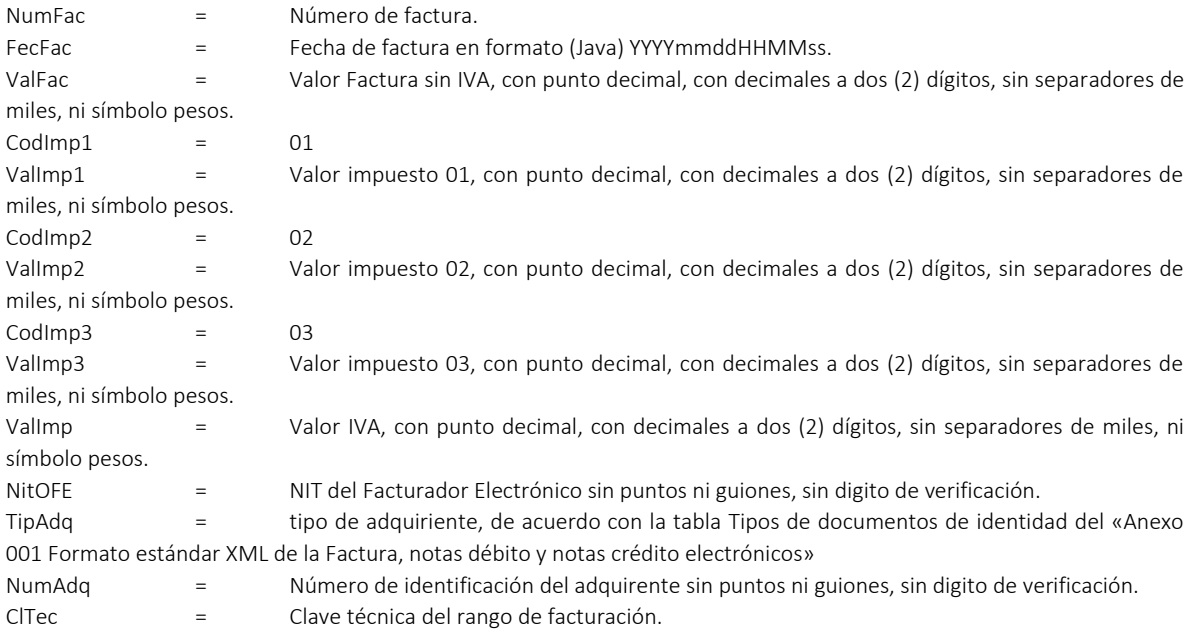

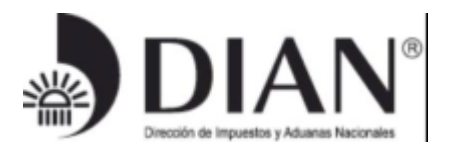

CUFE = SHA-1(NumFac + FecFac + ValFac + CodImp1 + ValImp1 + CodImp2 + ValImp2 + CodImp3 + ValImp3 + ValImp + NitOFE + TipAdq + NumAdq + ClTec)

Donde + significa la concatenación de las cadenas de caracteres con separador de campos por punto y coma (;).

## <span id="page-5-0"></span>*Ejemplo*

Teniendo en cuenta los siguientes datos de entrada, se presenta el resultado del CUFE.

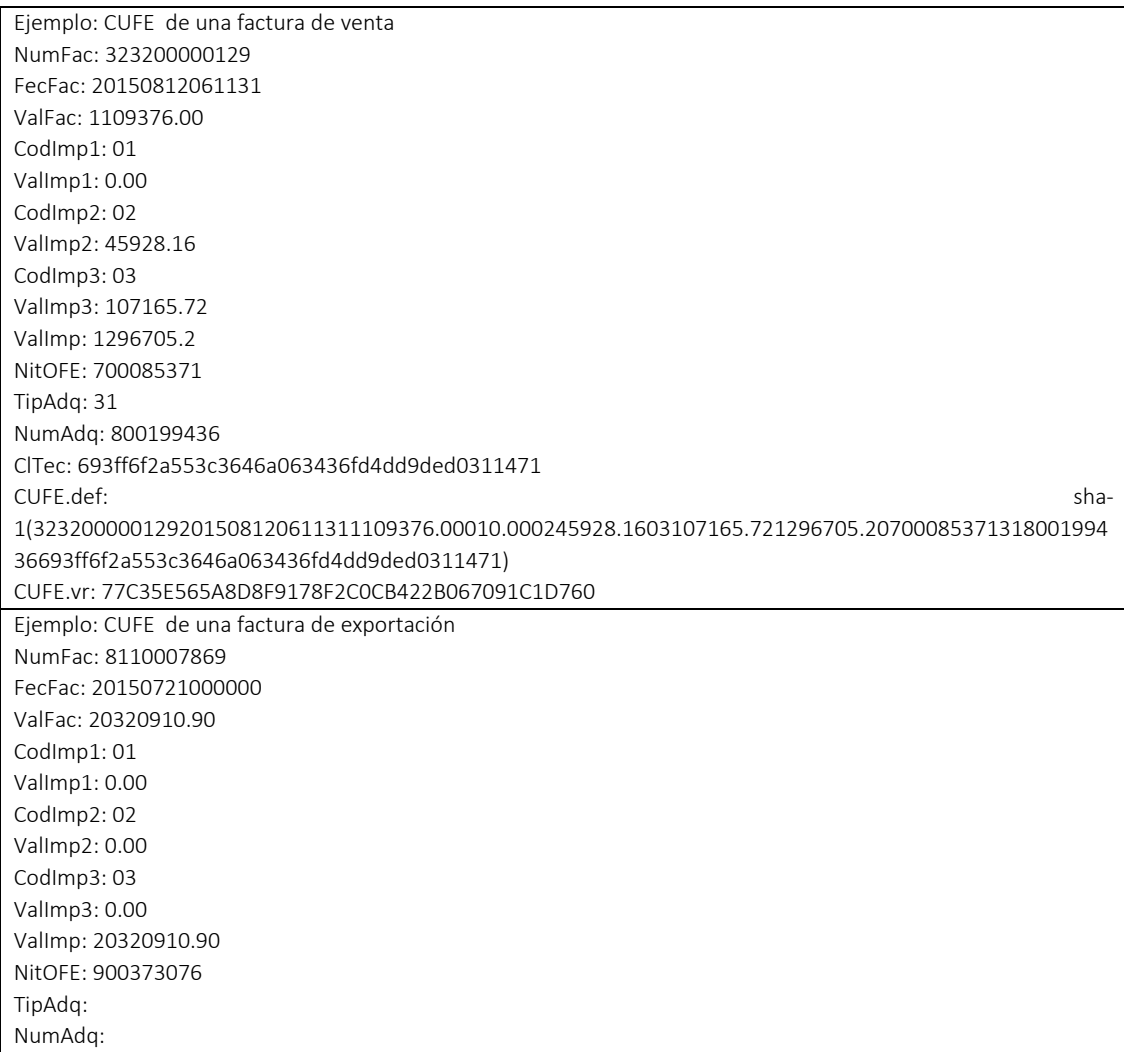

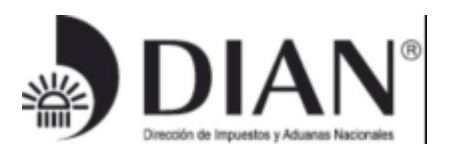

ClTec: 693ff6f2a553c3646a063436fd4dd9ded0311471 CUFE.def: sha-1(81100078692015072100000010121904.00010.00020.00030.0020320910.90900373076693ff6f2a553c3646a0 63436fd4dd9ded0311471) CUFE.vr: 9C2313D17198B50D50DE6798F49CD40C0971617F

#### XPath

De forma no ambigua se especifican las expresiones xPath que deben aplicarse a una factura electrónica para obtener la información requerida y permitir la generación del CUFE.

### Definición CUFE de una factura de venta

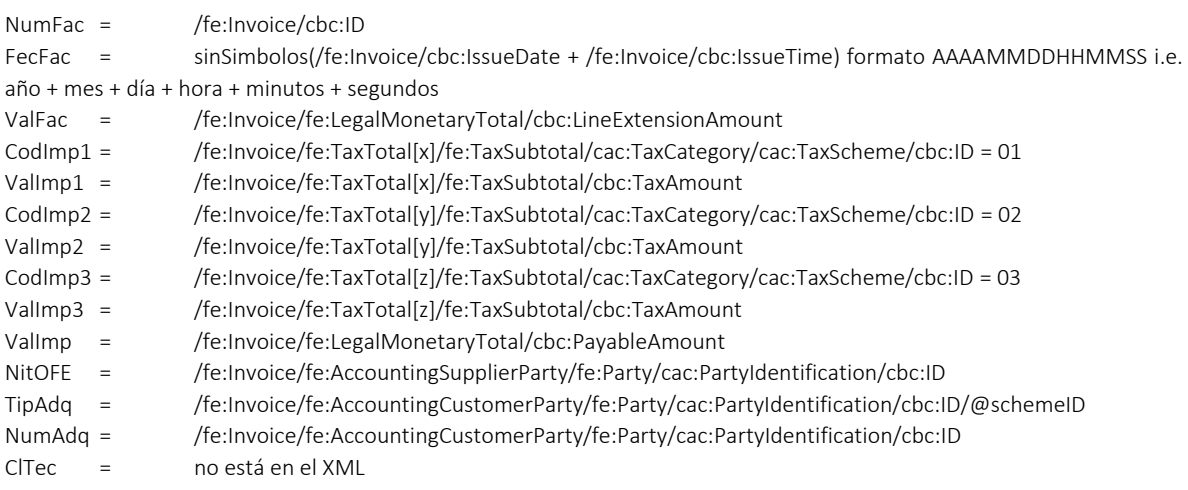

## <span id="page-6-0"></span>*Localización de la CLAVE TÉCNICA «ClTec»*

La clave técnica está asociada al Rango de Facturación del que tomó el pre fijo y el número de la factura electrónica que será firmada.

Examine la Resolución expedida por la DIAN en la cual le autorizó la utilización del Rango de Facturación. Este rango viene acompañado de un identificador denominado clave técnica: ese es el valor que estamos necesitando.

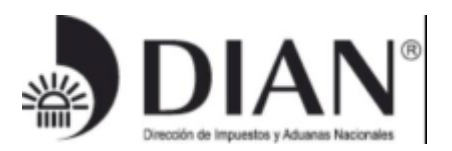

Asegúrese de que el pre fijo de dicho rango fue asociado al NIT del proveedor de la versión de software i.e. el OFE o el PT según el caso— de acuerdo con lo registrado en los servicios del sistema de facturación electrónica de la DIAN; de esta manera cuando el OFE o el PT entreguen a la DIAN la factura expedida, el mecanismo de control fiscal validará que este documento electrónico fue generado por un sistema de software activo en el sistema de facturación electrónica a nombre del OFE o del PT que expide la factura, y podrá recuperar el rango autorizado y la clave técnica asignada. Con estos últimos el mecanismo de control fiscal validará que la factura está consumiendo elementos del rango, y podrá aplicar el algoritmo de cálculo del CUFE.

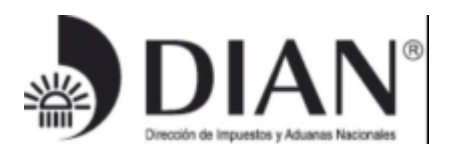

# <span id="page-8-0"></span>CÓDIGO BIDIMENSIONAL «QR» DEL *CUFE*

Para la representación gráfica de las facturas electrónicas, es requisito la generación de un código QR con la siguiente información:

NumFac: [NUMERO\_FACTURA] FecFac: [FECHA\_FACTURA] en formato YYYYmmddHHMMss

NitFac: [NIT FACTURADOR] sin puntos ni guiones DocAdq: [NUMERO\_ID\_ADQUIRIENTE] sin puntos ni guiones ValFac: [VALOR\_FACTURA] con punto decimal, con decimales a dos (2) dígitos, sin separadores de miles, ni símbolo pesos. ValIva: [VALOR\_IVA] con punto decimal, con decimales a dos (2) dígitos, sin separadores de miles, ni símbolo pesos. ValOtroIm: [VALOR\_OTROS\_IMPUESTOS] con punto decimal, con decimales a dos (2) dígitos, sin separadores de miles, ni símbolo pesos. ValFacIm: [VALOR\_OTROS\_IMPUESTOS] con punto decimal, con decimales a dos (2) dígitos, sin separadores de miles, ni símbolo pesos. CUFE: [CUFE]

Ejemplo:

Teniendo en cuenta los datos de entrada, se presenta el código QR que se incluye en la representación gráfica de la factura electrónica:

NumFac: A02F-00117836 FecFac: 20140319105605 NitFac: 808183133 DocAdq: 8081972684 ValFac: 1000.00 ValIva: 160.00 ValOtroIm: 0.00 ValFacIm: 1160.00 CUFE: 2836a15058e90baabbf6bf2e97f05564ea0324a6

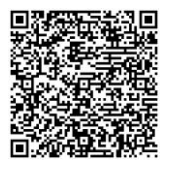

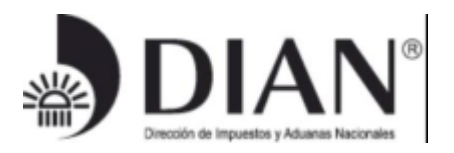

Figura 1. Ejemplo de código bidimensional QR

### Tamaño

El tamaño mínimo que debe tener el código bidimensional QR es de 2cm para facilitar la lectura por los diferentes dispositivos.

## La Representación Gráfica

La representación gráfica puede ser diseñada de acuerdo con las necesidades del OFE; como la generación está en formato XML, entonces cualquier herramienta informática de conversión de este formato a .pdf, .docx, u otros formatos digitales será suficiente para cumplir lo exigido en el parágrafo 1 del artículo 3 del Decreto 2242-2015. El requisito que debe cumplir es la inclusión del código bidimensional QR tal como se precisa arriba.

Una alternativa a los formatos digitales es la impresión en papel de la representación gráfica diseñada de acuerdo con las necesidades del OFE. El requisito que debe cumplir es la inclusión del código bidimensional QR tal como se precisa arriba.

La representación gráfica debe incluir el código QR en todas las páginas de los formatos digitales y de la impresión en papel de la factura electrónica.

La representación gráfica siempre será "una representación, una imagen" de la información consignada en el formato XML de los *perfiles de transacciones comerciales para la DIAN*. Esto significa que el documento electrónico siempre será el que tenga valor legal para las autoridades nacionales. Si cualquier persona requiere validar la autenticidad de una representación gráfica, entonces deberá acceder al sitio web que la DIAN disponga para ello, activar el hiperenlace, diligenciar los campos de información, disparar el botón de Validación, y comparar lo que le muestra la respuesta devuelta por el sistema de *facturación electrónica* de la DIAN con lo que le exhibe la representación que tiene a la mano, y proceder en consecuencia. Si la información difiere, podrá denunciar el hecho a la DIAN, porque puede tratarse de un documento apócrifo, sin validez legal, y que podría ser la evidencia de una acción que amerita ser investigada fiscalmente, con las implicaciones comerciales, administrativas y penales que se deriven por la infracción del Estatuto tributario.

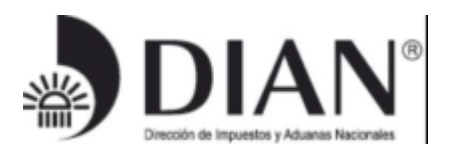

# <span id="page-10-0"></span>ESPECIFICACIÓN TÉCNICA DEL CÓDIGO DE SEGURIDAD DEL SOFTWARE

El elemento

 $\overline{a}$ 

## /fe:Invoice/ext:UBLExtensions/ext:UBLExtension[1]/ext:ExtensionContent/sts:DianExtensions/sts:Soft

wareSecurityCode es la huella del software que autorizó la DIAN al Obligado a Facturar

Electrónicamente o al Proveedor Tecnológico.

Es el producto de un algoritmo criptográfico del tipo one-way hash function.

Arma una cadena con dos valores:

Identificador del software asignado desde el sistema de la DIAN cuando el software se activa en el Sistema de Facturación Electrónica.

PIN del software que usted asignó en el sistema de la DIAN cuando el software se activa en el Sistema de Facturación Electrónica.

La cadena resultante es la semilla para el cálculo SHA-384. El resultado es la huella del software que autorizó la DIAN al Obligado a Facturar Electrónicamente o al Proveedor Tecnológico.

SoftwareSecurityCode:= sha-384(Identificador del software + PIN del software)

<sup>i</sup> Vea el documento « Formatos de los Documentos XML de Facturación Electrónica»

ii Vea el documento « Formatos de los Documentos XML de Facturación Electrónica»

IIII Se incluye la notación xPath porque los expertos en e-commerce & e-biz han recibido entrenamiento en examinar archivos en formato XML, y en comprender cómo están formados.